# **betano aviator como jogar**

## **Autor: symphonyinn.com Palavras-chave: betano aviator como jogar**

### **Resumo:**

#### **betano aviator como jogar : Bem-vindo a symphonyinn.com - O seu destino para apostas de alto nível! Inscreva-se agora e ganhe um bônus luxuoso para começar a ganhar!**  Entenda tudo que você precisa sobre a Betano

A Betano é uma casa de apostas online que oferece uma ampla gama de opções de apostas, incluindo apostas esportivas, jogos de cassino e muito mais. É uma empresa licenciada e regulamentada que oferece um ambiente seguro e protegido para os seus apostadores.

\*\*Como Apostar na Betano\*\*

Para apostar na Betano, você precisará primeiro criar uma conta. Você pode fazer isso visitando o site da Betano e clicando no botão "Registrar". Você precisará fornecer algumas informações pessoais, como seu nome, endereço e endereço de e-mail. Depois de criar uma conta, você poderá depositar fundos e começar a apostar.

\*\*Opções de Apostas\*\*

**conteúdo:**

# **betano aviator como jogar**

# **Centro Antidoping da China solicita investigação sobre suposta proteção de doping pela USADA**

O Centro Antidoping da China divulgou um artigo pedindo uma investigação independente sobre a suposta proteção de violações de doping pela Agência Antidoping dos EUA (USADA). A instituição chinesa se referiu a relatos da mídia estrangeira que apontam para atos errôneos da USADA, como o encobrimento de violações de doping por atletas estadunidenses e a autorização de **betano aviator como jogar** participação **betano aviator como jogar** competições.

A Agência Mundial Antidoping (WADA) também havia apontado, **betano aviator como jogar** uma declaração pública, que a USADA isentou atletas que usaram esteroides e eritropoietina (EPO) de acusações e punições **betano aviator como jogar** pelo menos três casos, autorizando-os a atuar **betano aviator como jogar** suas modalidades como "informantes disfarçados". Dessa forma, esses atletas continuaram a competir.

A ação da USADA violou gravemente o Regulamento Mundial Antidoping e as suas próprias regras, prejudicou seriamente a competição leal nos esportes e os direitos dos atletas limpos. O Centro Antidoping da China pediu ao Congresso dos EUA e ao Conselho de Administração da USADA que abordem os graves problemas de doping, aumentem a intensidade de suas ações frente à questão e cessem imediatamente as más práticas de "jurisdição de longo alcance" e interferência grosseira no trabalho antidoping de outros países.

# **Tabela resumindo os casos de suposta proteção de doping pela USADA**

## **Caso Ato errôneo da USADA Impacto**

1 Encobrimento de violações de doping por atletas estadunidenses

- Autorização de participação **betano aviator como jogar** competições
- 2 Isenção de atletas que usaram esteroides e EPO de Autorização de atuação como "informantes

# **La 'gloob' de mi hija: un planeta de juegos y aprendizaje**

Mi hija dice "gloob" mientras señala el globo terráqueo que tenemos en el living. Es uno de sus neologismos favoritos y, francamente, no nos cansamos de oírlo. No solo suena gracioso cuando lo pronuncia, sino que también significa valiosos minutos de juego sin interrupciones y un descanso para nosotros de la supervisión constante que prefiere.

El 'gloob' perteneció originalmente a nuestro hijo, un regalo de sus abuelos para su quinto cumpleaños. Tiene un diámetro de aproximadamente 60 cm, funciona con baterías y viene con un estilete. Se monta sobre una base con una pequeña pantalla LCD que muestra datos e información sobre cualquier lugar al que apuntes con el estilete. Ofrece detalles asombrosos sobre la población, la demografía y las costumbres nacionales. Incluso proporciona notas sobre la clasificación de cada especie y su dieta y hábitos de manada.

Aunque en su momento pensé que era demasiado detallado para un globo terráqueo dirigido a niños pequeños, me equivoqué. Mi hijo estaba tan obsesionado con los hechos que, en cuestión de horas, compré una actualización descargable que enumeraba todos los animales prehistóricos que habitaron en un lugar determinado. Aunque solo costó £5, la descarga y la instalación del software fueron un proceso engorroso que me hizo sentir como un dinosaurio.

Aunque mi hijo ya no lo BR tanto, a mi hija le encanta. Ella adora el 'gloob' por sus mapas coloridos y su voz alegre. Aunque su comprensión geográfica es limitada, disfruta del juego de tocar la superficie y obtener información de la pantalla. Yo, por mi parte, intento mostrarle Irlanda y Gran Bretaña en el mapa, pero ella se enoja cuando intento darle sentido a su juego. Ella sigue descubriendo el mundo a su manera y todos sus secretos le pertenecen.

## **La 'gloob': un mundo de juego y aprendizaje**

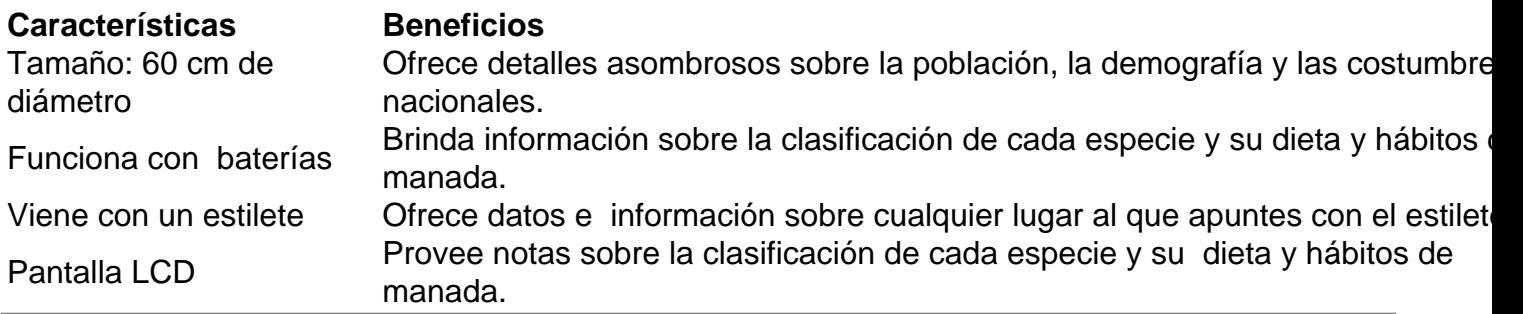

#### **Informações do documento:**

Autor: symphonyinn.com Assunto: betano aviator como jogar Palavras-chave: **betano aviator como jogar** Data de lançamento de: 2024-09-09